**DISCLOSED** 

# **Large atomic data in R: package 'ff'**

**Adler, Oehlschlägel, Nenadic, Zucchini**

Göttingen, Munich August 2008

This report contains public intellectual property. It may be used, circulated, quoted, or reproduced for distribution as a whole. Partial citations require a reference to the author and to the whole document and must not be put into a context which changes the original meaning. Even if you are not the intended recipient of this report, you are authorized and encouraged to read it and to act on it. Please note that you read this text on your own risk. It is your responsibility to draw appropriate conclusions. The author may neither be held responsible for any mistakes the text might contain nor for any actions that other people carry out after reading this text.

### **SUMMARY**

A proof of concept for the 'ff' package has won the large data competition at useR!2007 with its C++ core implementing fast memory mapped access to flat files. In the meantime we have complemented memory mapping with other techniques that allow fast and convenient access to large atomic data residing on disk. ff stores index information efficiently in a packed format, but only if packing saves RAM. HIP (hybrid index preprocessing) transparently converts random access into sorted access thereby avoiding unnecessary page swapping and HD head movements. The subscript C-code directly works on the hybrid index and takes care of mixed packed/unpacked/negative indices in ff objects; ff also supports character and logical indices. Several techniques allow performance improvements in special situations. ff arrays support optimized physical layout for quicker access along desired dimensions: while matrices in the R standard have faster access to columns than to rows, ff can create matrices with a row-wise layout and arbitrary 'dimorder' in the general array case. Thus one can for example quickly extract bootstrap samples of matrix rows. In addition to the usual '[' subscript and assignment '[<-' operators, ff supports a 'swap' method that assigns new values and returns the corresponding old values in one access operation saving a separate second one. Beyond assignment of values, the '[<-' and 'swap' methods allow adding values (instead of replacing them). This again saves a second access in applications like bagging which need to accumulate votes. ff objects can be created, stored, used and removed, almost like standard R ram objects, but with hybrid copying semantics, which allows virtual 'views' on a single ff object. This can be exploitet for dramatic performance improvements, for example when a matrix multiplication involves a matrix and it's (virtual) transpose. The exact behavior of ff can be customized through global and local 'options', finalizers and more.

The supported range of storage types was extended since the first release of ff, now including support for atomic types 'raw', 'logical', 'integer' and 'double' and ff data structures 'vector' and 'array'. A C++ template framework has been developed to map a broader range of signed and unsigned types to R storage types and provide handling of overflow checked operations and NAs. Using this we will support the packed types 'boolean' (1 bit), 'quad' (2 bit), 'nibble' (4 bit), 'byte' and 'unsigned byte' (8 bit), 'short', 'unsigned short' (16 bit) and 'single' (32bit float) as well as support for (dense) symmetric matrices with free and fixed diagonals. These extensions should be of some practical use, e.g. for efficient storage of genomic data (AGCT as.quad) or for working with large distance matrices (i.e. symmetric matrices with diagonal fixed at zero).

## **FF 2.0 DESIGN GOALS: BASE PACKAGE FOR LARGE DATA**

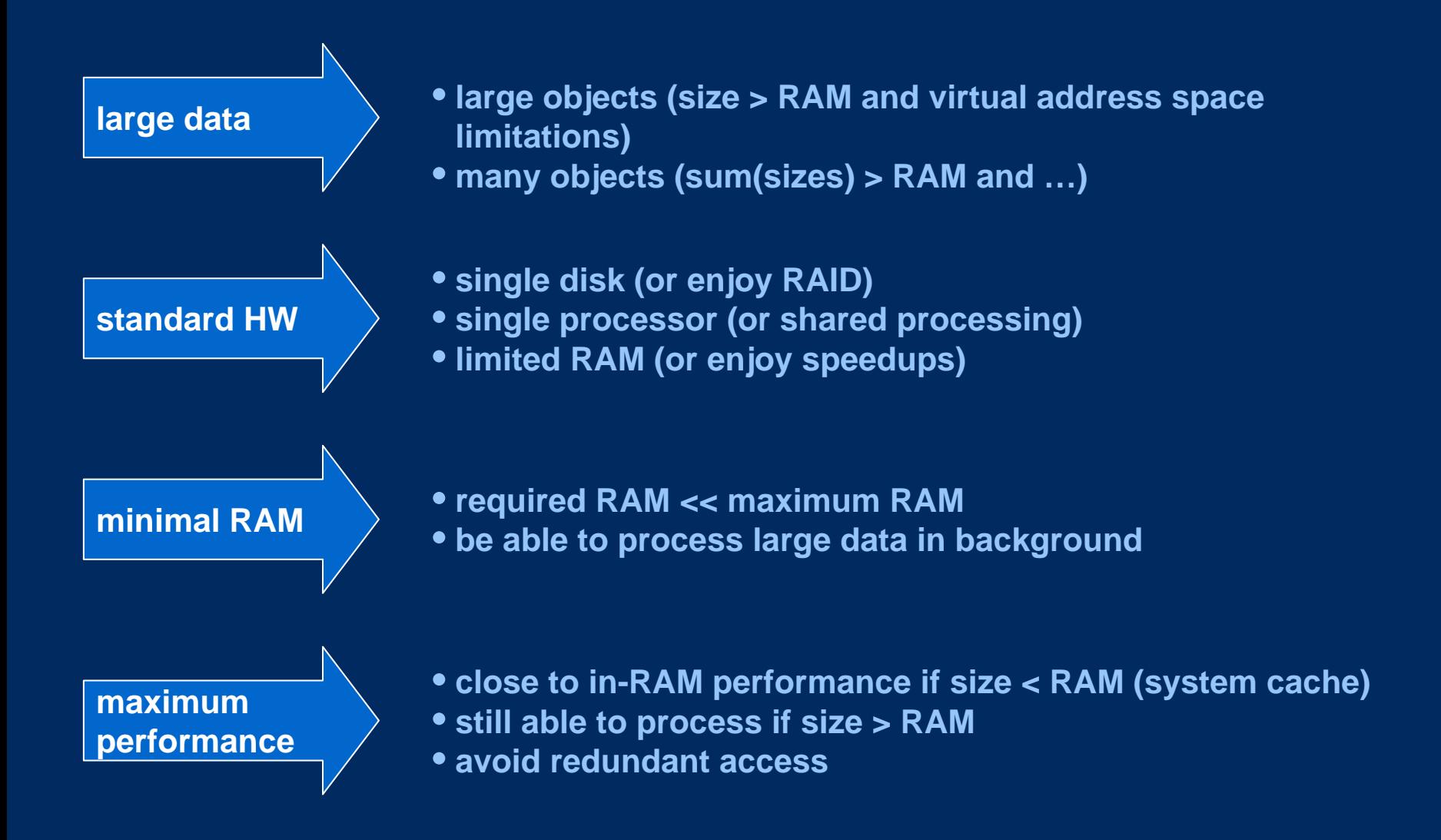

#### **A SHORT FF DEMO**

**library(ff)**

**ffVector <- ff(0:1, length=36e6) # 0,1,0,… 4 byte integers ffVector**

**ffMatrix <- ff(vmode="logical", dim=c(6e3,6e3)) # 2 bit logical ffMatrix**

**ffPOSIXct <- ff(Sys.time(), length=36e6) # 8 byte double ffPOSIXct**

```
bases <- c("A","T","G","C")
ffFactor <- ff("A", levels=bases, length=400e6 # 2 bit quad
, vmode="quad", filename="QuadFactorDemo.ff", overwrite=TRUE)
 # 95 MB with quad instead of 1.5 GB with integer
ffFactor
```
**# accessing parts based on memory mapping and OS file caching ffFactor[3:400e6] <- c("A","T") # quick recycling at no RAM ffFactor[1:12]**

### **SUPPORTED DATA TYPES**

**not y et implemented vmode(x)**

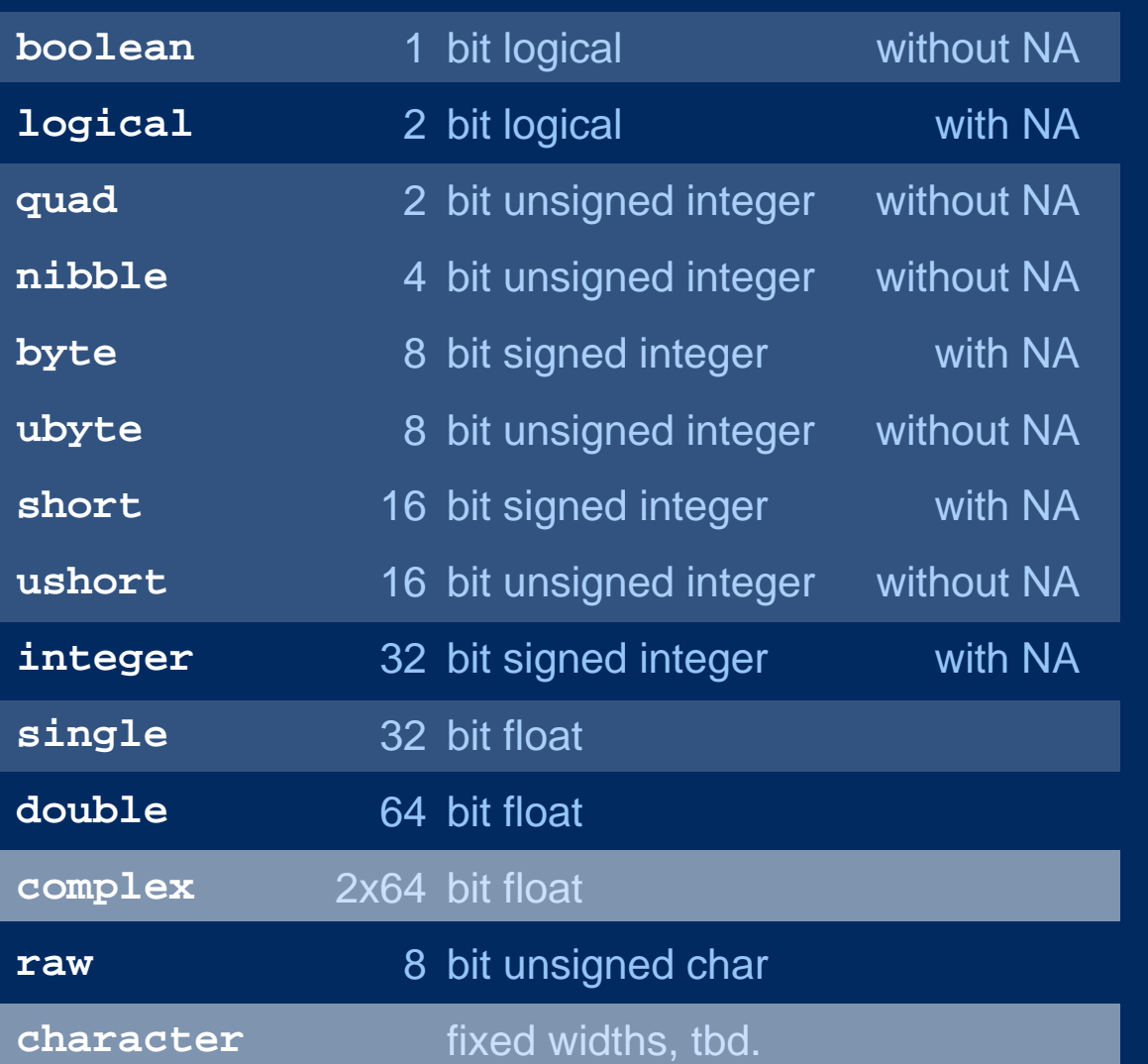

**on CRANprototype available** 

**# example x <- ff(0:3 , vmode="quad")**

**factor orderedPOSIXct Compounds**

**POSIXlt**

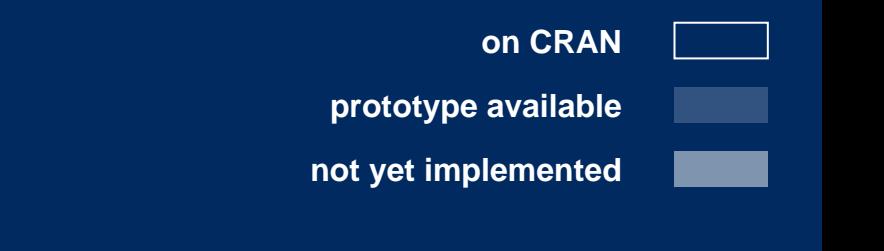

#### **SUPPORTED DATA STRUCTURES**

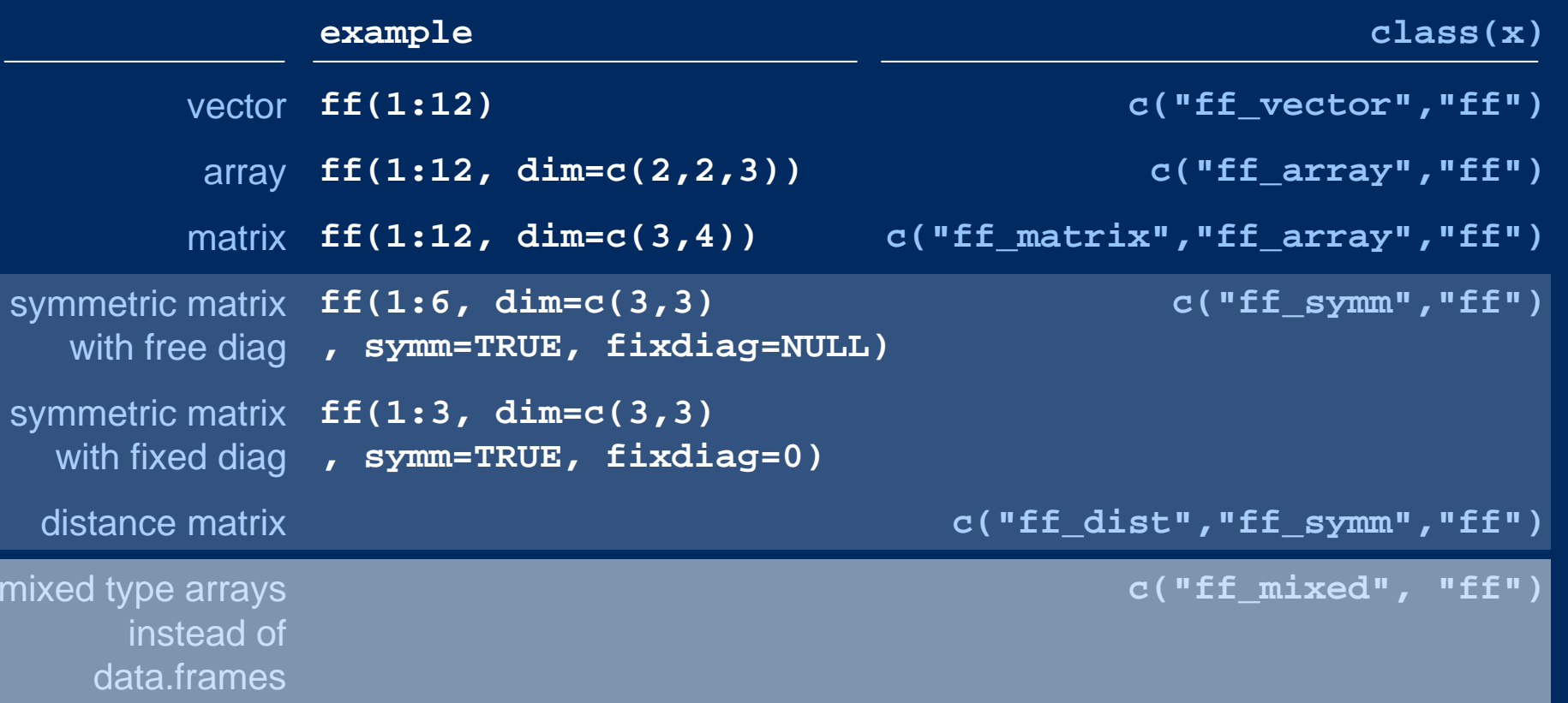

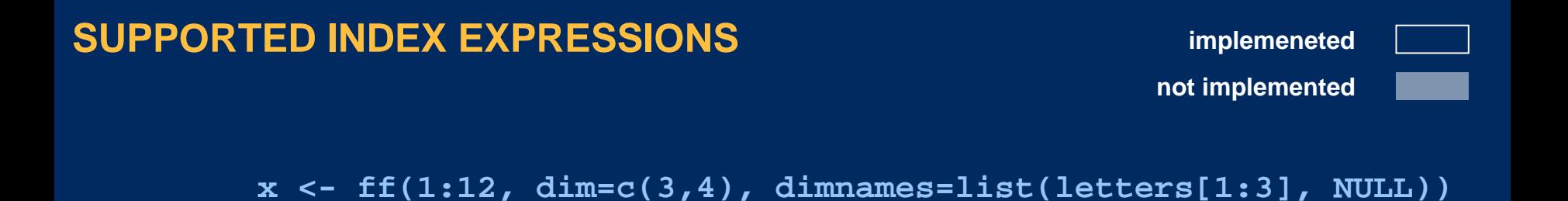

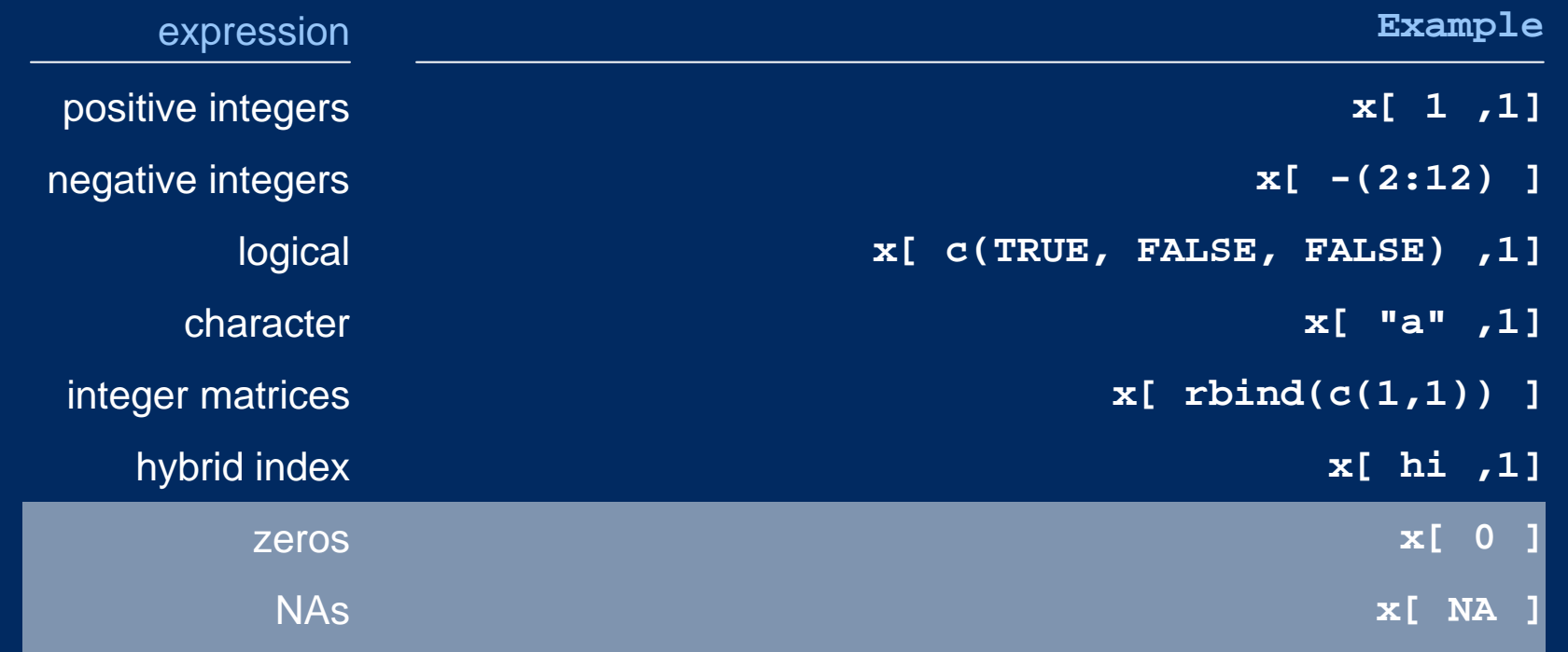

## **FF DOES SEVERAL ACCESS OPTIMIZATIONS**

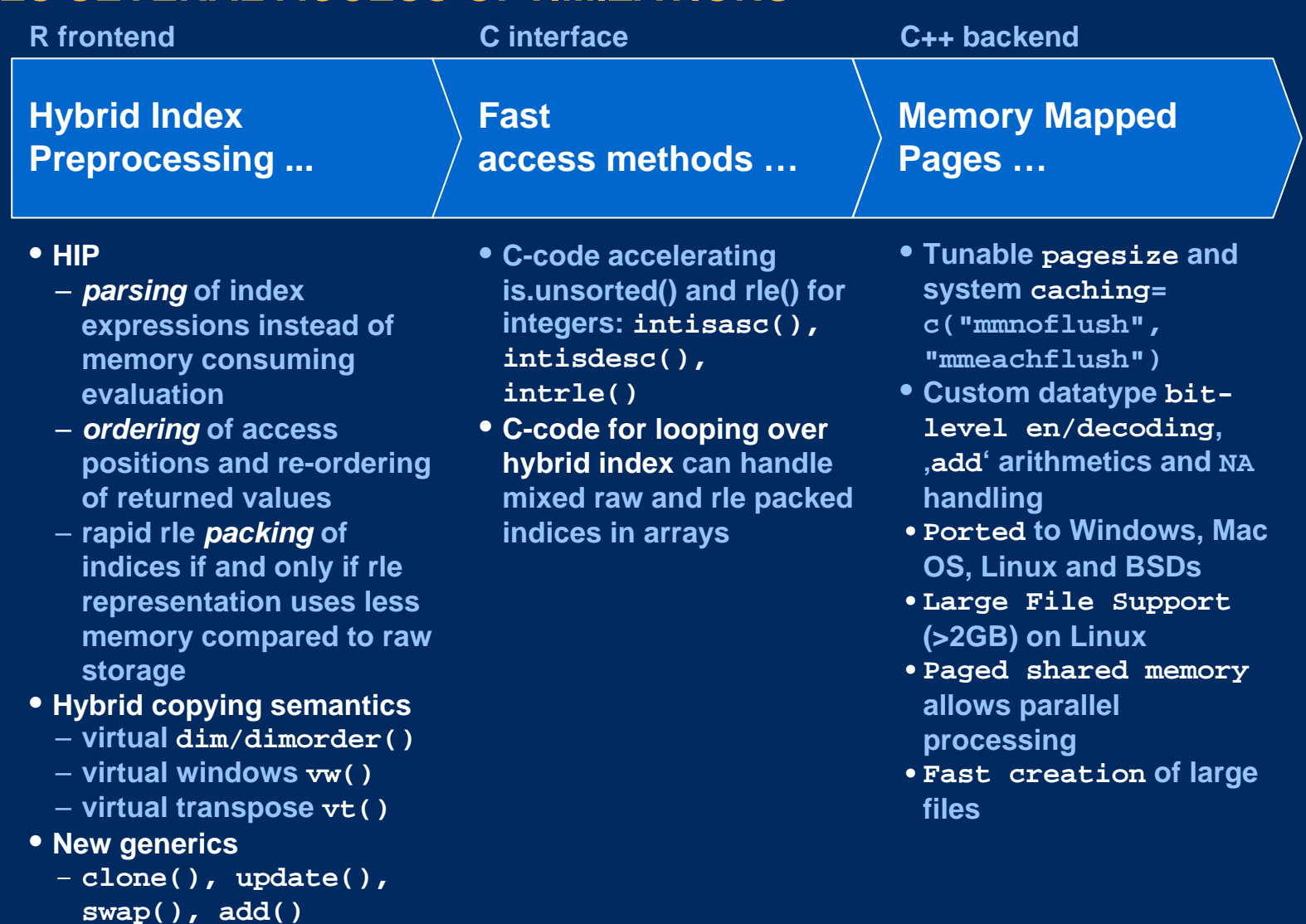

## **DOUBLE VECTOR CHUNKED SEQUENTIAL ACCESS TIMINGS [sec]**

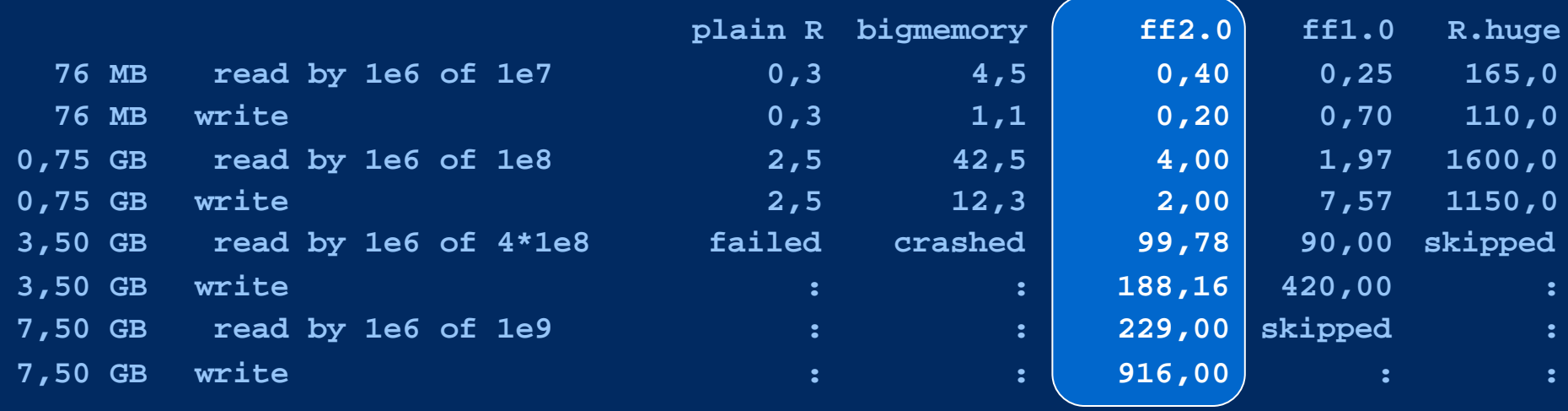

**as fast as in-memory methods**

**faster than older disk methods**

## **DOUBLE VECTOR CHUNKED RANDOM ACCESS TIMINGS [sec]**

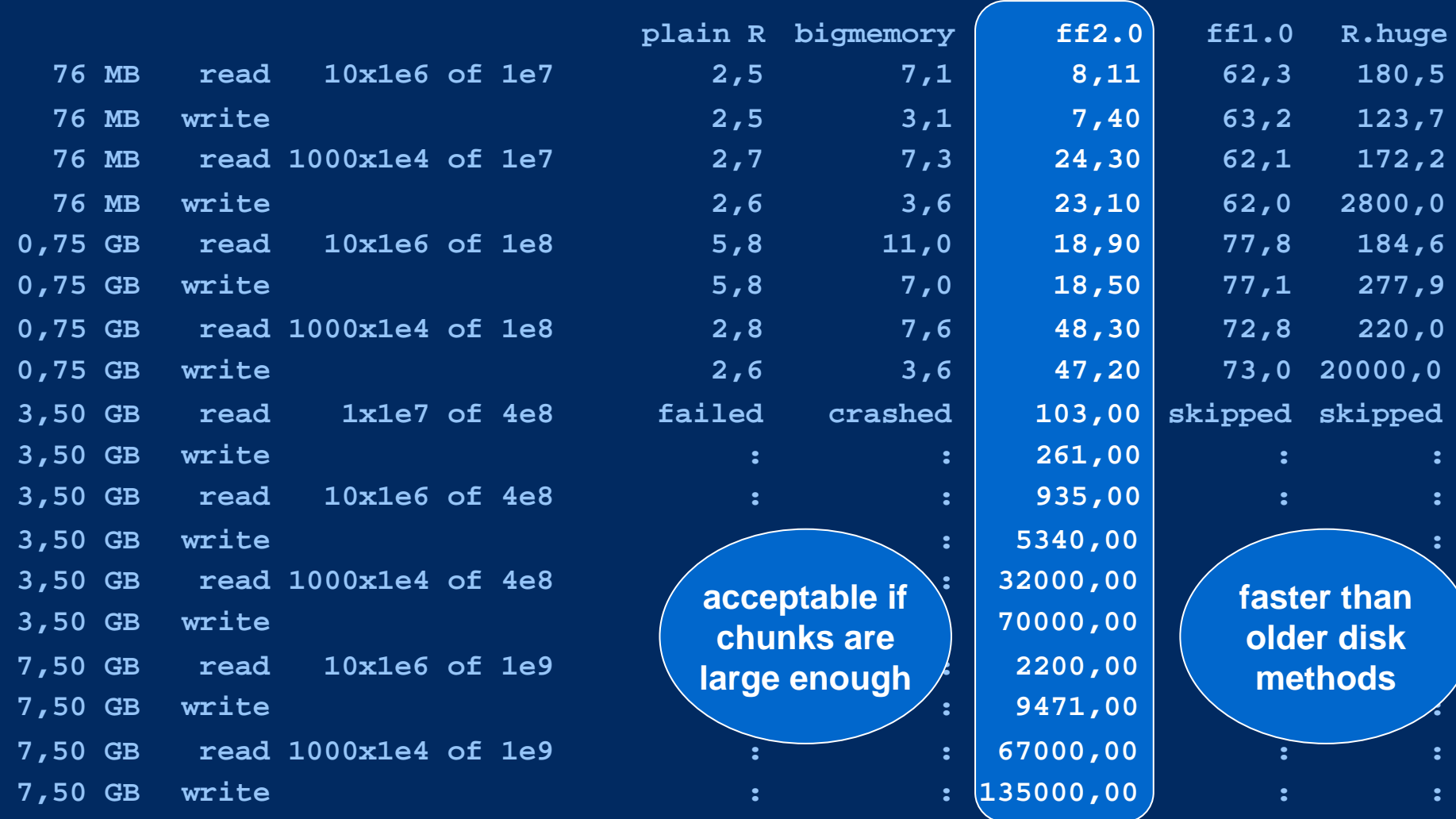

## **DOUBLE MATRIX ROW ACCESS TIMINGS, ROW 1..1000 [sec]**

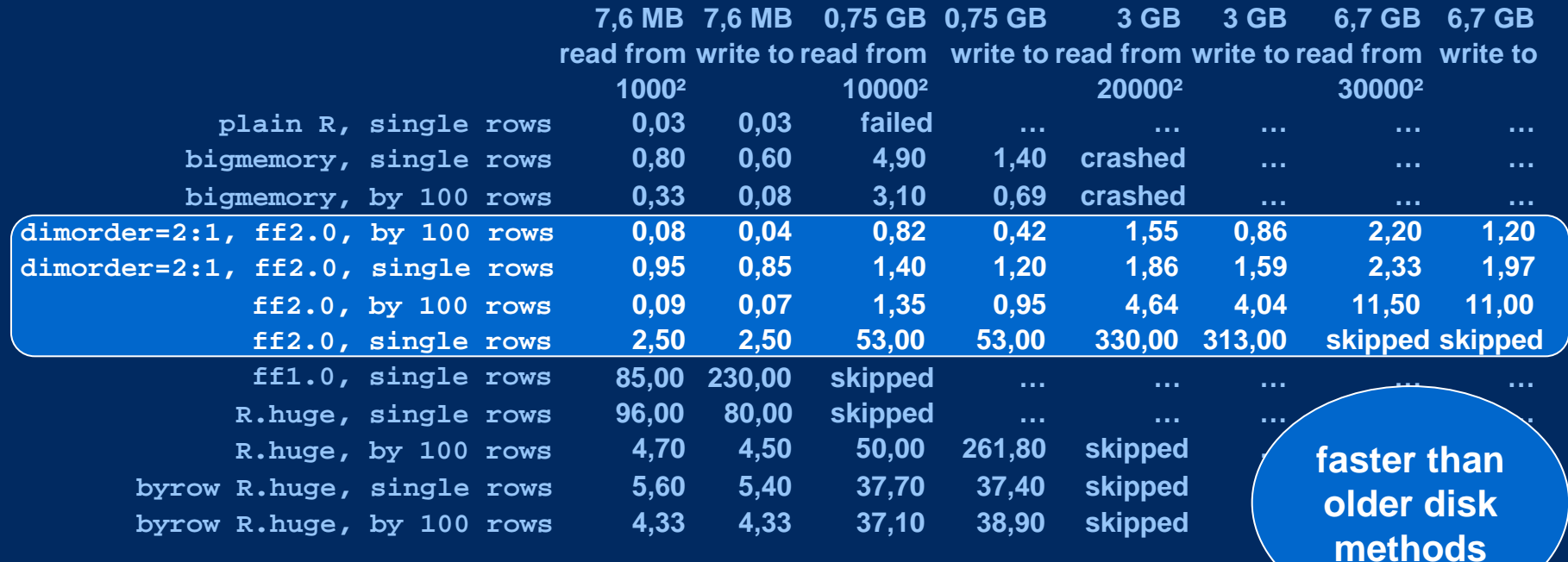

**as fast as in-memory if chunksize and dimorder fine** 

## **FF BEATS LOCAL DATABASES FOR TYPICAL REPORTING TASKS Timings in seconds**

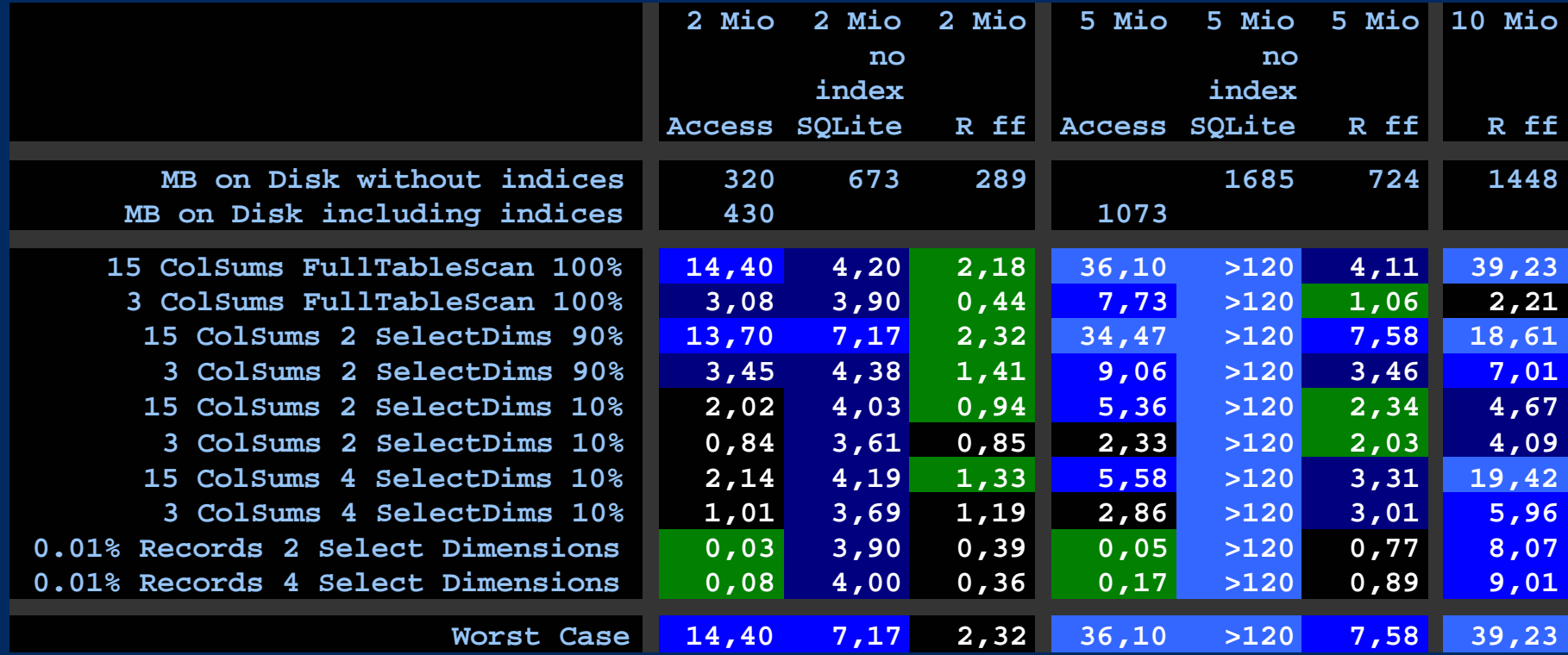

**45 columns: 1x Integer, 14 x Smallint x 100 values, 30 x Float**

**ff timings from within R, MS Acces s and SQLite timings without interfacing from R**

**faster if more than tiny part accessed**

### **FF BEATS LOCAL DATABASES FOR TYPICAL REPORTING TASKS Timings in seconds**

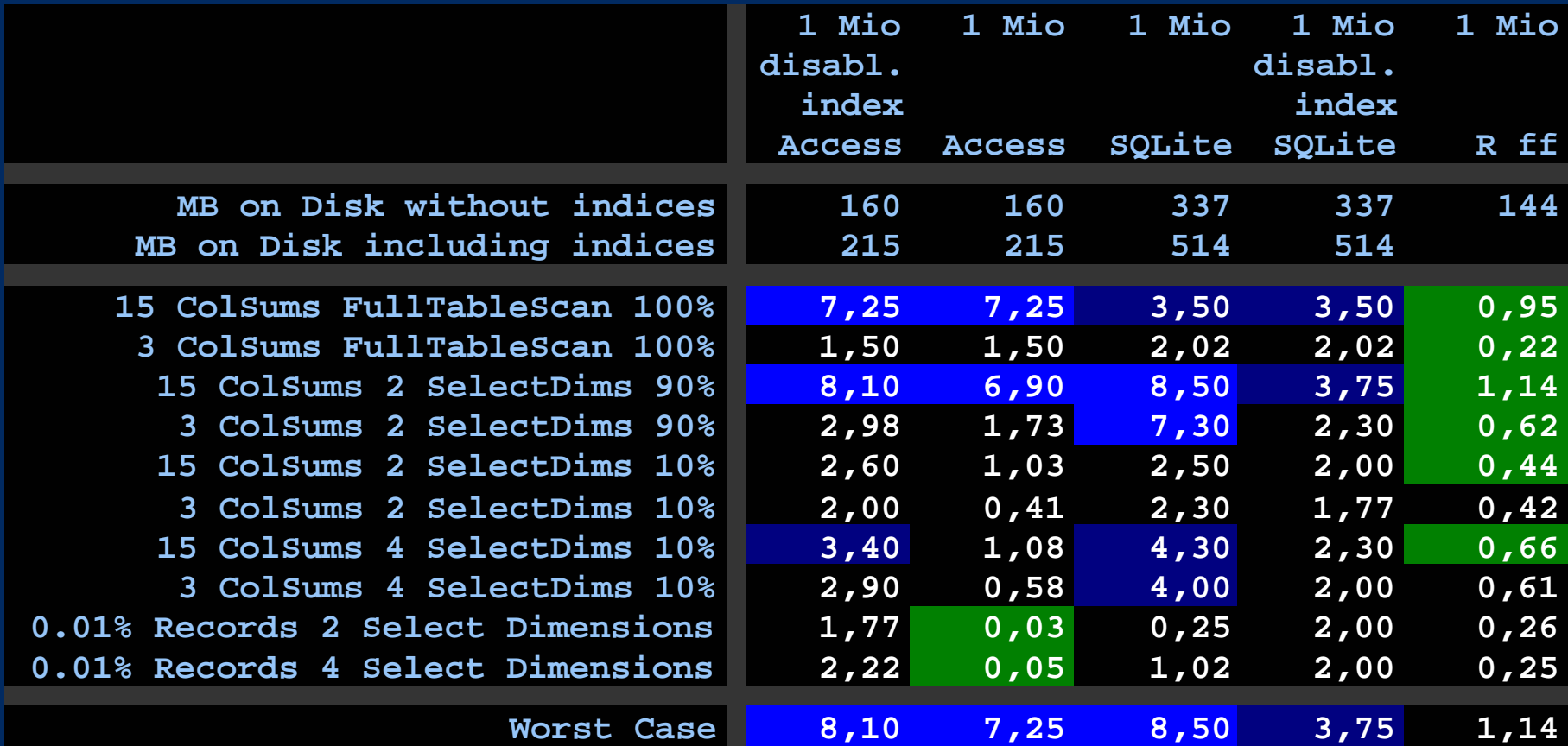

**45 columns: 1x Integer, 14 x Smallint x 100 values, 30 x Float**

**ff timings from within R, MS Acces s and SQLite timings without interfacing from R**

## **FF FUTURE …**

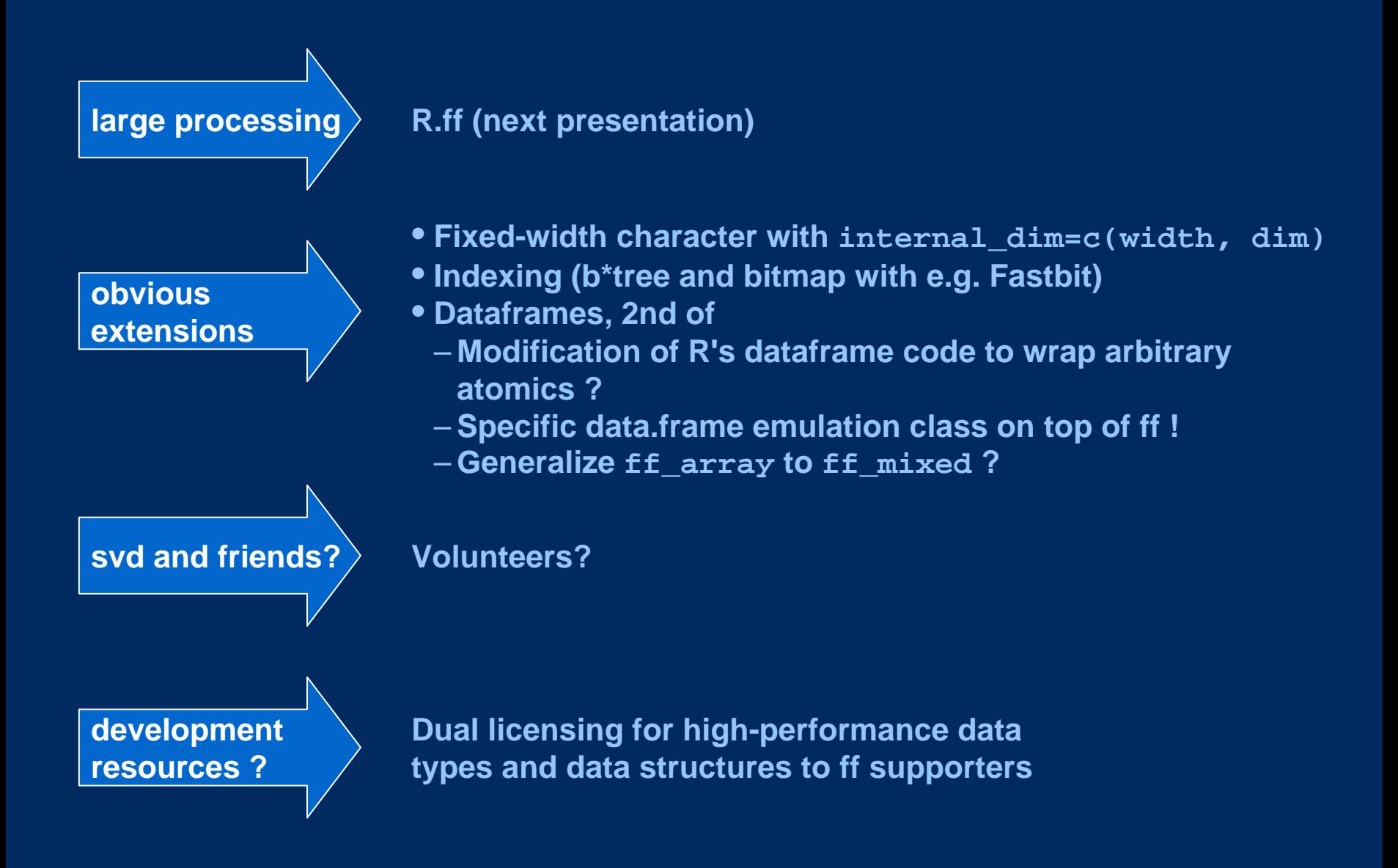

## **… AND BEYOND**

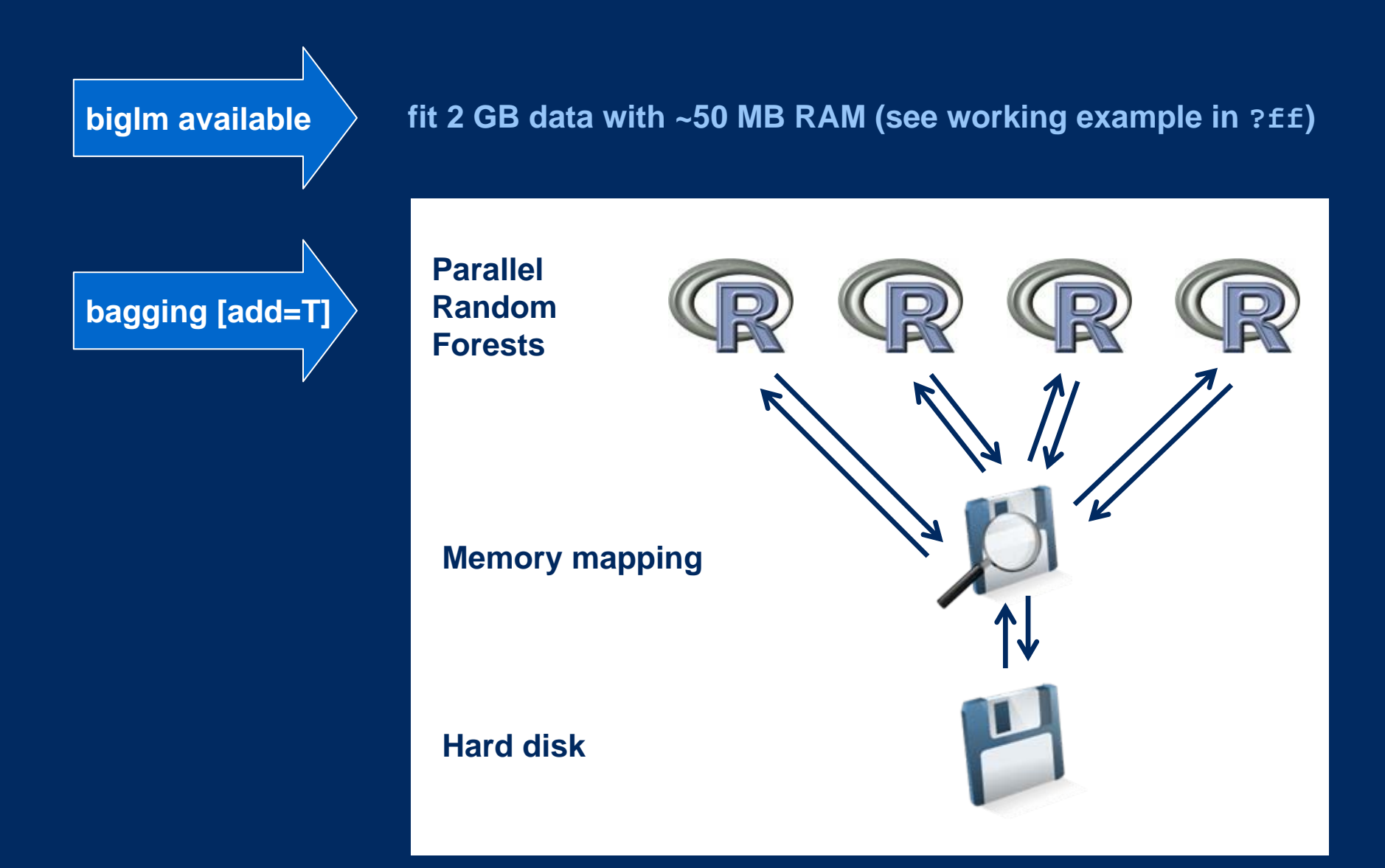

## **TEAM / CREDITS**

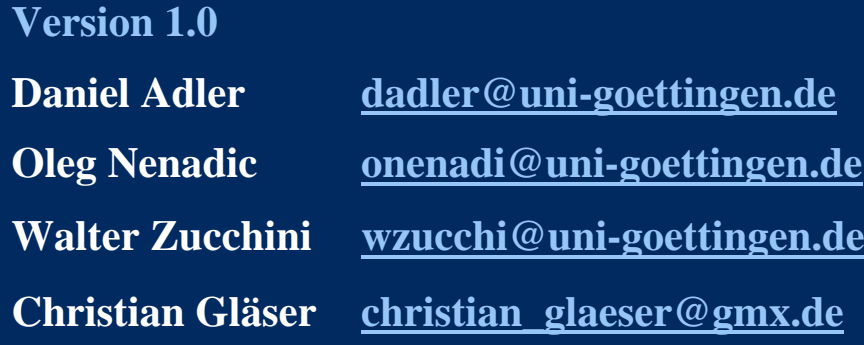

**Version 2.0**

#### **Jens Oehlschlägel [Jens\\_Oehlschlaegel@truecluster.com](mailto:Jens_Oehlschlaegel@truecluster.com)**

**R package redesign; Hybrid Index Preprocessing; transparent object creation and finalization; vmode design; virtualization and hybrid copying; arrays with dimorder and bydim; symmetric matrices; factors and POSIXct; virtual windows and transpose; new generics update, clone, swap, add, as.ff and as.ram; ffapply and collapsing functions. R-coding, C-coding and Rddocumentation.** 

#### **Daniel Adler [dadler@uni-goettingen.de](mailto:dadler@uni-goettingen.de)**

**C++ generic file vectors, vmode implementation and low-level bit-packing / unpacking, arithmetic operations and NA handling, Memory-Mapping and backend caching modes. C++ coding and platform ports. R-code extensions for opening existing flat files readonly and shared.**

**SOME DETAILS NOT PRESENTED IN THE SESSION**

#### **FF CLASS STRUCTURE WITH HYBRID COPYING SEMANTICS**

```
> x <- ff(1:12, dim=c(3,4))
> str(x)
list()
 - attr(*, "physical")=Class 'ff_pointer' <externalptr> 
  ..- attr(*, "vmode")= chr "integer"
  ..- attr(*, "maxlength")= int 12
  ..- attr(*, "pattern")= chr "ff"
  ..- attr(*, "filename")= chr "PathToFFFolder\\FFFilename"
  ..- attr(*, "pagesize")= int 65536
  ..- attr(*, "finalizer")= chr "deleteopen"
  ..- attr(*, "finonexit")= logi TRUE
  ..- attr(*, "readonly")= logi FALSE
 - attr(*, "virtual")= list()
  ..- attr(*, "Length")= int 12
  ..- attr(*, "Dim")= int [1:2] 3 4
  ..- attr(*, "Dimorder")= int [1:2] 1 2
  ..- attr(*, "Symmetric")= logi FALSE
  ..- attr(*, "VW")= NULL
 - attr(*, "class")= chr [1:3] "ff_matrix" "ff_array" "ff
"
```
**> y <- <sup>x</sup>**

## **SPECIAL COPY SEMANTICS: PARTIAL SHARING**

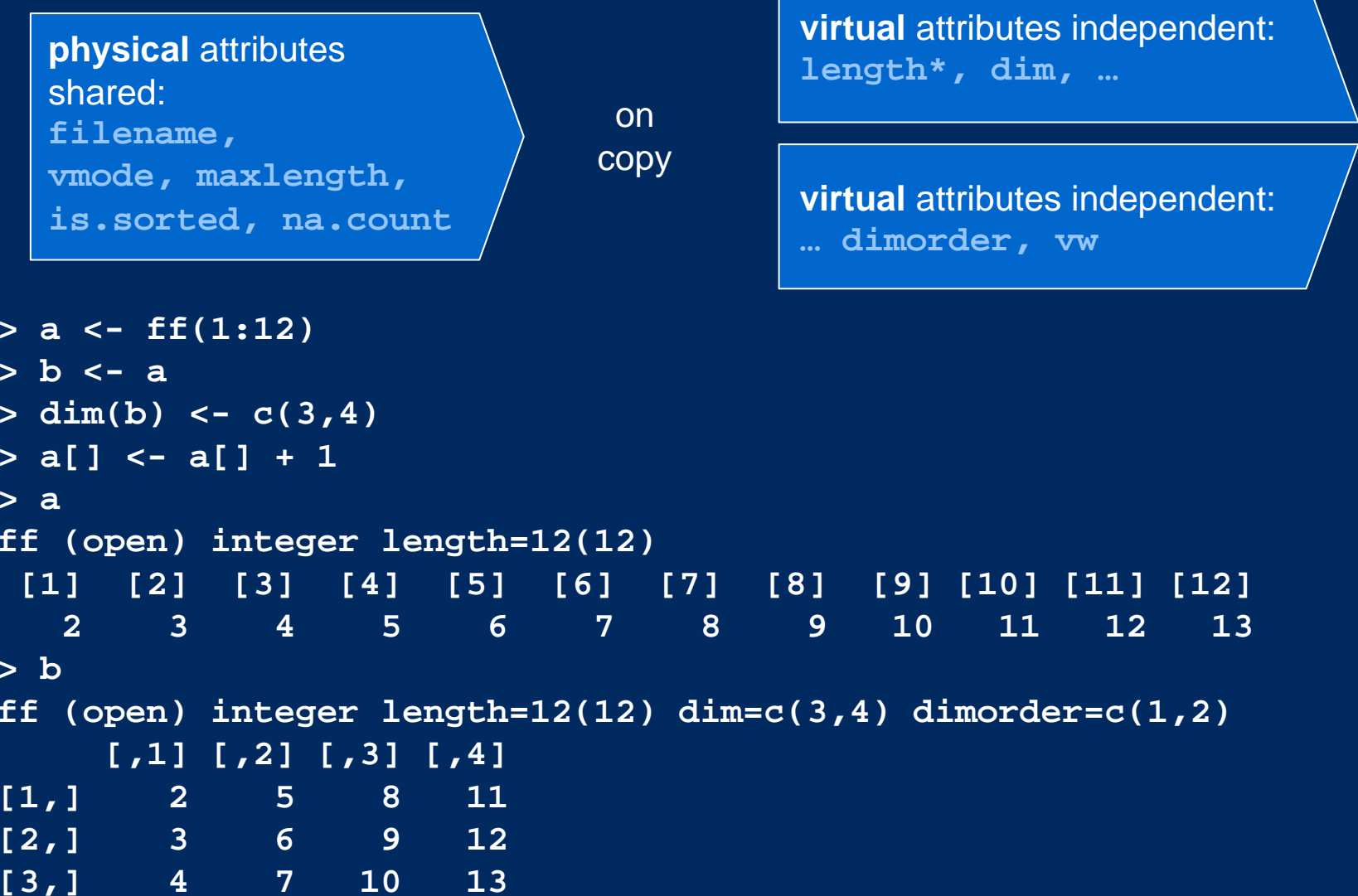

\* one exception: if length(ff) is increased, a new ff object is created and the physical sharing is lost Source: Adler, Oehlschlägel, Nenadic, Zucchini (2008) Large atomic data in R: package 'ff'

## **A PHYSICAL TO VIRTUAL HIERARCHY**

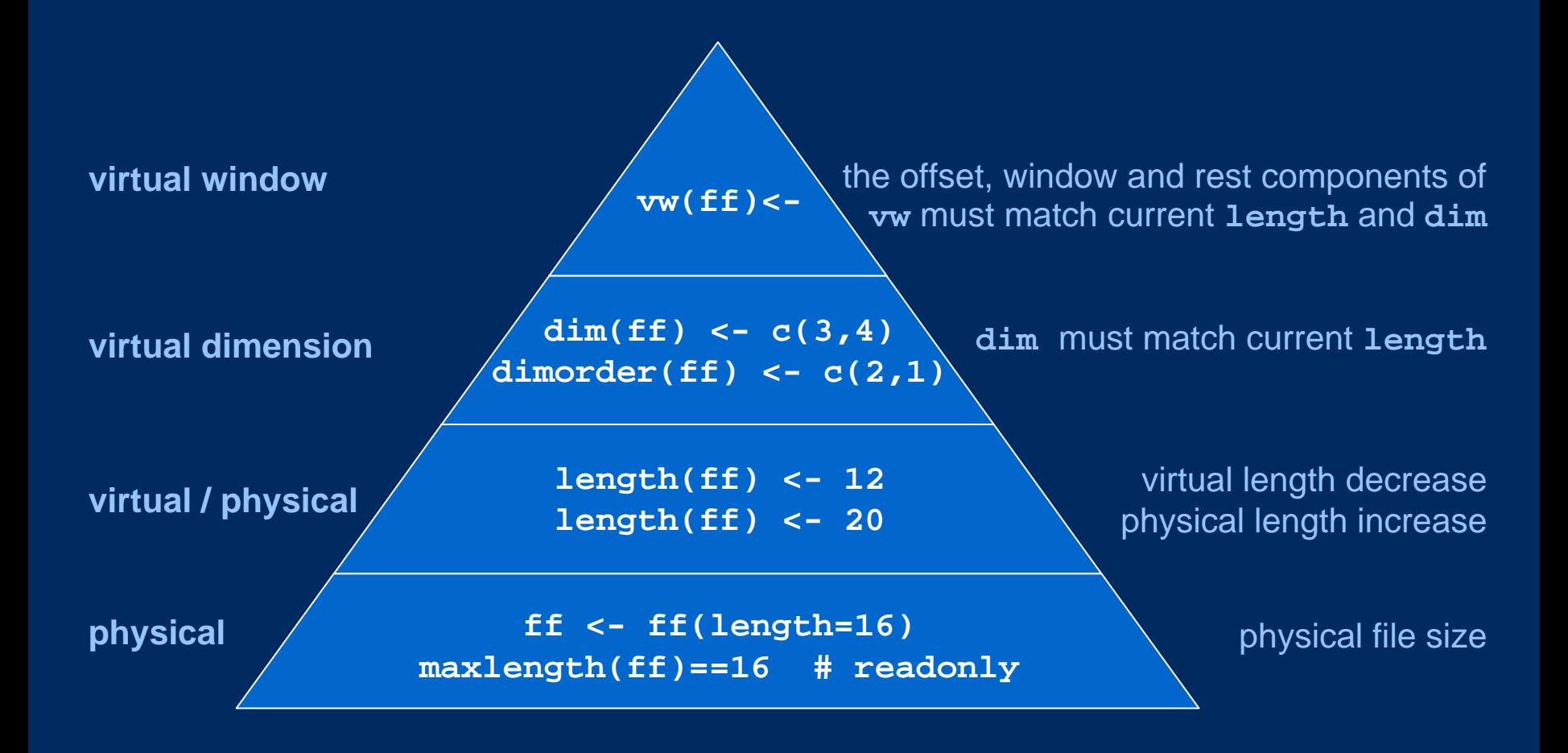

### **WHILE R's RAM STORAGE IS ALWAYS IN COLUMN-MAJOR ORDER, FF ARRAYS CAN BE STORED IN ARBITRARY DIMORDER …**

```
> x <- ff(1:12
, dim=c(3,4)
, dimorder=c(1,2)
)
> x[]
```
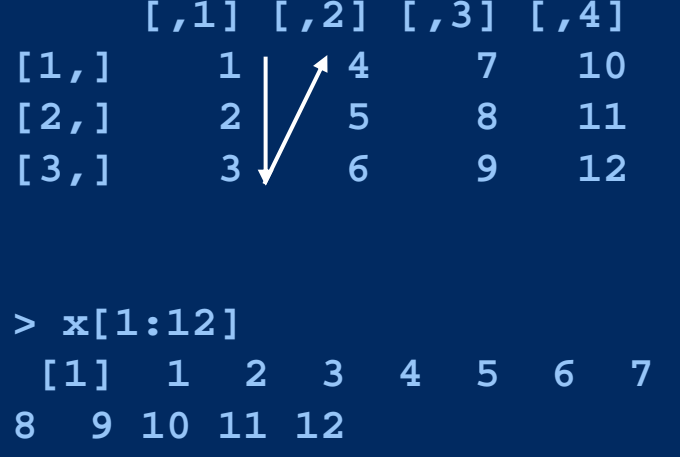

**> x <- ff(1:12 , dim=c(3,4) , dimorder=c(2,1) )**

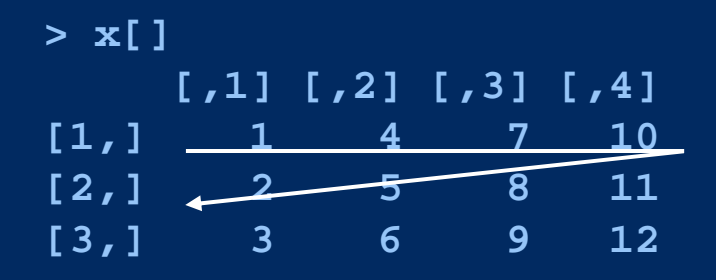

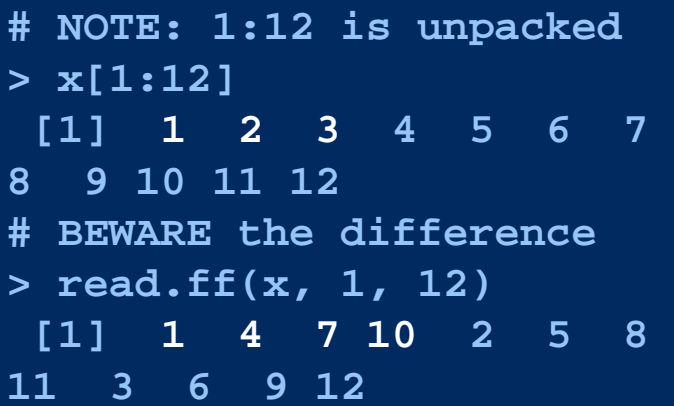

### **… WHICH SOMETIMES CAN HELP SPEEDING UP**

```
> n <- 100> m <- 100000> a <- ff(1L,dim=c(n,m))
> 
b <- ff(1L,dim=c(n,m), dimorder=2:1)
> system.time(lapply(1:n, function(i)sum(a[i,])))
  user system elapsed 
  1.39 1.26 2.66> system.time(lapply(1:n, function(i)sum(b[i,])))
  user system elapsed 
   0.54 0.07 0.60> system.time(lapply(1:n, function(i){i<-(i-1)*(m/n)+1; 
sum(a[,i:(i+m/n-1)])}))
  user system elapsed 
   0.48 0.03 0.52> system.time(lapply(1:n, function(i){i<-(i-1)*(m/n)+1; 
sum(b[,i:(i+m/n-1)])}))
  user system elapsed 
   0.56 0.01 0.61
```
#### **BYDIM GENERALIZES BYROW …**

```
> matrix(1:12, nrow=3, ncol=4
, byrow=FALSE)
    [,1] [,2] [,3] [,4]
[1,] 
1 4 7 10
[2,] 
2 5 8 11
[3,] 
3 6 9 12
> ff(1:12, dim=c(3,4)
, bydim=c(1,2))
    [,1] [,2] [,3] [,4]
[1,] 
1 4 7 10
[2,] 
2 5 8 11
[3,] 
3 6 9 12
```
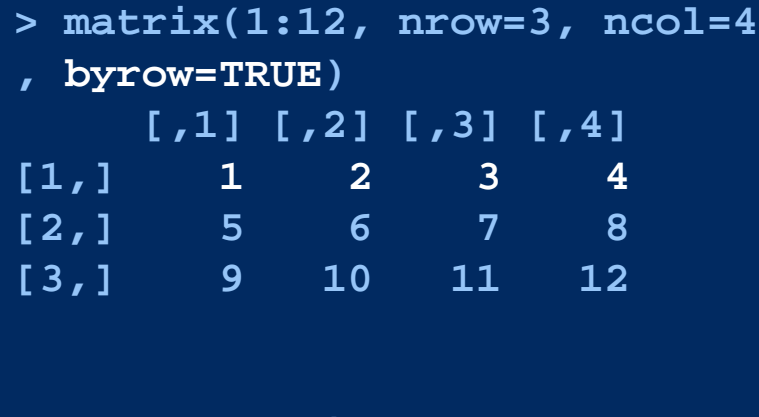

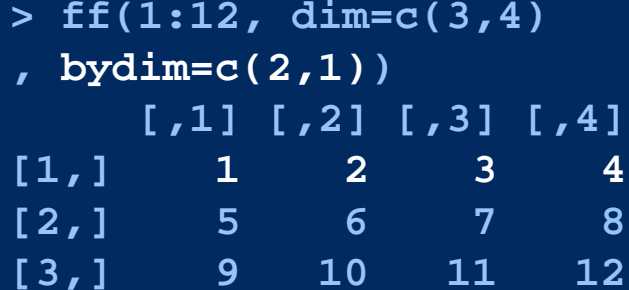

#### **… EVEN FOR ACCESSING THE DATA**

```
> x <- ff(1:12, dim=c(3,4), bydim=c(2,1))
> x[] # == x[,,bydim=c(1,2)]
    [,1] [,2] [,3] [,4]
[1,] 1 2 3 4
[2,] 5 6 7 8
[3,] 9 10 11 12
```

```
# consistent interpretation in subscripting
> x[,, bydim=c(2,1)]
  [,1] [,2] [,3]
[1,] 1 5 9
[2,] 2 6 10
[3,] 3 7 11
[4,] 4 8 12
> as.vector(x[,,bydim=c(2,1)])
[1] 1 2 3 4 5 6 7 8 9 10 11 12
```

```
# consistent interpretation in assigments
x[,, bydim=c(1,2)] <- x[,, bydim=c(1,2)]
x[,, bydim=c(2,1)] <- x[,, bydim=c(2,1)]
```
#### **THE POWER OF PARTIAL SHARING: DIFFERENT 'VIEWS' INTO SAME FF**

```
> a <- ff(1:12, dim=c(3,4))
> b <- a> dim(b) <- c(4,3)
> dimorder(b) <- c(2:1)
> aff (open) integer length=12(12) dim=c(3,4) dimorder=c(1,2)
    [,1] [,2] [,3] [,4]
[1,] 1 4 7 10
[2,] 2 5 8 11
[3,] 3 6 9 12
> bff (open) integer length=12(12) dim=c(4,3) dimorder=c(2,1)
    [,1] [,2] [,3]
[1,] 1 2 3
[2,] 4 5 6
[3,] 7 8 9
[4,] 10 11 12
> b <- vt(a) # shortcut
> filename(a) == filename(b)
[1] TRUE
                                            a
virtual
                                            transpose
```
### **BEHAVIOR ON rm() AND ON q()**

If we create or open an ff file, C++ resources are allocated, the file is opened and a finalizer is attached to the external pointer, which will be executed at certain events to release these resources.

#### Available finalizers

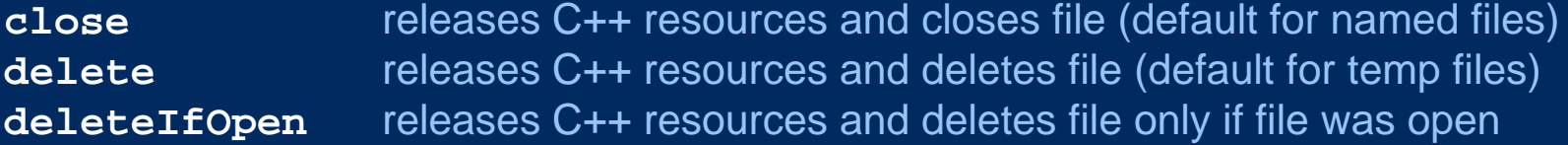

#### Finalizer is executed

…

**rm();** gc() at next garbage collection after removal of R-side object **q()** at the end of an R-session (only if **finonexit=TRUE**)

#### Wrap-up of temporary directory

**.onUnload getOption("fftempdir")** is unliked and all ff-files therein deleted

You need to understand these mechanisms, otherwise you might suffer …

- … unexpected loss of ff files
- GBs of garbage somewhere in temporary directories

Check and set the defaults to your needs …

**getOption("fffinonexit")**

## **OPTIONS**

- 
- **getOption("fffinonexit") == TRUE**
- **getOption("ffpagesize") == 65536 # getdefaultpagesize()**
- **getOption("ffcaching") == "mmnoflush" # or "mmeachflush"**
- 

**getOption("ffbatchbytes") == 16104816 # 1% of RAM**

- **getOption("fftempdir") == "D:/.../Temp/RtmpidNQq9"**
	-
	-
	-
	-
- 
- 
- getOption("ffdrop") == TRUE # or always drop=FALSE
	-

#### **UPDATE, CLONING AND COERCION**

**# fast plug in of temporary calculation into original ff update(origff, from=tmpff, delete=TRUE)**

```
# deep copy with no shared attributes
y <- clone(x)
```
**# cache complete ff object into R-side RAM # and write back to disk later**

```
# variant deleting ff
ramobj <- as.ram(ffobj); delete(ffobj)
# some operations purely in RAM
ffobj <- as.ff(ramobj)
```

```
# variant retaining ff
ramobj <- as.ram(ffobj); close(ffobj)
# some operations purely in RAM
ffobj <- as.ff(ramobj, overwrite=TRUE)
```

```
# variant using update
ramobj <- as.ram(ffobj)
update(ffobj, from=ramobj)
```
## **ACCESS FUNCTIONS, METHODS AND GENERICS**

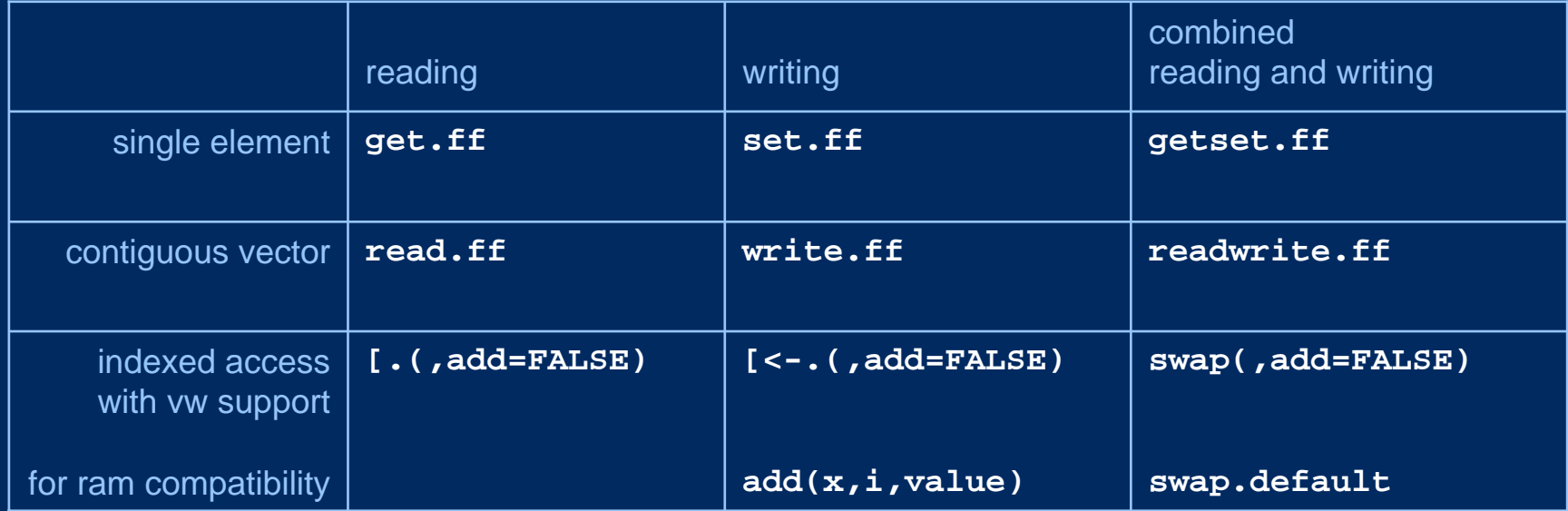

#### **HIP OPTIMIZED DISK ACCESS**

#### **Hybrid Index Preprocessing (HIP) ffobj[1:1000000000] will silently submit the index information to as.hi(quote(1:1000000000)) which does the HIP:**

 **rather parses than expands index expressions like 1:1000000000 stores index information either plain or as rle-packed index increments (therefore 'hybrid')**

**sorts the index and stores information to restore order**

#### **Benefits**

 **minimized RAM requirements for index information all elements of ff file accessed in strictly increasing position**

#### **Costs**

 **RAM needed for HI may double RAM for plain index (due to re-ordering) RAM needed during HIP may be higher than final index (due to sorting)**

**Currently preprocessing is almost purely in R-code (only critical parts in fast C-code: intisasc, intisdesc, inrle)**

#### **PARSING OF INDEX EXPRESSIONS**

```
# The parser knows 'c()' and ':', nothing else
# [.ff calls as.hi like as.hi(quote(index.expression))
# efficient index expressions
a <- 1b <- 100as.hi(quote(c(a:b, 100:1000))) # parsed (packed)
as.hi(quote(c(1000:100, 100:1))) # parsed and reversed (packed)
# neither ascending nor descending sequences
as.hi(quote(c(2:10,1))) # parsed, but then expanded and sorted
                        # plus RAM for re-ordering
# parsing aborted when finding expressions with length>16
x <- 1:100; as.hi(quote(x)) # x evaluated, then rle-packed
as.hi(quote((1:100))) #() stopped here, ok in a[(1:100)]
# parsing skipped
```
**as.hi(1:100) # index expanded , then rle-packed # parsing and packing skipped as.hi(1:100, pack=FALSE) # index expanded as.hi(quote(1:100), pack=FALSE) # index expanded**

#### **RAM CONSIDERATIONS**

```
# ff is currently limited to length(ff)==.Machine$max.integer
```

```
# storing 370 MB integer data
> a <- ff(0L, dim=c(1000000,100))
```

```
# obviously 370 MB for return value
b <- a[]
```

```
# zero RAM for index or recycling
a[] <- 1 # thanks to recycling in C
a[] <- 0:1
a[1:100000000] <- 0:1 # thanks to HIP
a[100000000:1] <- 1:0
```

```
# 370 MB for recycled value 
a[, bydim=c(2,1)] <- 0:1
```

```
# don't do this
a[offset+(1:100000000)] <- 1 # better: a[(o+1):(o+n)] <- 1
```
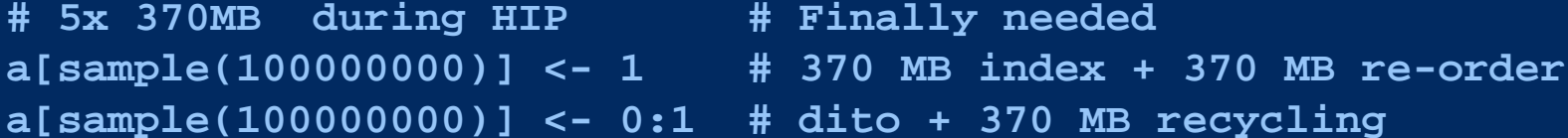

#### **LESSONS FROM RAM INVESTIGATION**

**rle() requires up to 9x its input RAM\***

**minus using structure() up to 7x RAM**

**intrle() uses an optimized C version, needs up to 2x RAM and is by factor 50 faster. Trick: intrle returns NULL if compression achieved is worse than 33.3%. Thus the RAM needed is maximal**

- **- 1/1 for the input vector**
- **- 1/3 for collecting values**
- **- 1/3 for collecting lengths**
- **- 1/3 buffer for copying to return value**

\* as of version 2.6.2Source: Adler, Oehlschlägel, Nenadic, Zucchini (2008) Large atomic data in R: package 'ff'